# Alibaba Cloud Cloud Enterprise Network

**Product Introduction** 

# Legal disclaimer

Alibaba Cloud reminds you to carefully read and fully understand the terms and conditions of this legal disclaimer before you read or use this document. If you have read or used this document, it shall be deemed as your total acceptance of this legal disclaimer.

- 1. You shall download and obtain this document from the Alibaba Cloud website or other Alibaba Cloud-authorized channels, and use this document for your own legal business activities only. The content of this document is considered confidential information of Alibaba Cloud. You shall strictly abide by the confidentiality obligations. No part of this document shall be disclosed or provided to any third party for use without the prior written consent of Alibaba Cloud.
- 2. No part of this document shall be excerpted, translated, reproduced, transmitted, or disseminat ed by any organization, company, or individual in any form or by any means without the prior written consent of Alibaba Cloud.
- 3. The content of this document may be changed due to product version upgrades, adjustment s, or other reasons. Alibaba Cloud reserves the right to modify the content of this document without notice and the updated versions of this document will be occasionally released through Alibaba Cloud-authorized channels. You shall pay attention to the version changes of this document as they occur and download and obtain the most up-to-date version of this document from Alibaba Cloud-authorized channels.
- 4. This document serves only as a reference guide for your use of Alibaba Cloud products and services. Alibaba Cloud provides the document in the context that Alibaba Cloud products and services are provided on an "as is", "with all faults" and "as available" basis. Alibaba Cloud makes every effort to provide relevant operational guidance based on existing technologies. However, Alibaba Cloud hereby makes a clear statement that it in no way guarantees the accuracy, integrity, applicability, and reliability of the content of this document, either explicitly or implicitly. Alibaba Cloud shall not bear any liability for any errors or financial losses incurred by any organizations, companies, or individuals arising from their download, use, or trust in this document. Alibaba Cloud shall not, under any circumstances, bear responsibility for any indirect, consequential, exemplary, incidental, special, or punitive damages, including lost profits arising from the use or trust in this document, even if Alibaba Cloud has been notified of the possibility of such a loss.
- **5.** By law, all the content of the Alibaba Cloud website, including but not limited to works, products , images, archives, information, materials, website architecture, website graphic layout, and webpage design, are intellectual property of Alibaba Cloud and/or its affiliates. This intellectu

al property includes, but is not limited to, trademark rights, patent rights, copyrights, and trade secrets. No part of the Alibaba Cloud website, product programs, or content shall be used, modified, reproduced, publicly transmitted, changed, disseminated, distributed, or published without the prior written consent of Alibaba Cloud and/or its affiliates. The names owned by Alibaba Cloud shall not be used, published, or reproduced for marketing, advertising, promotion, or other purposes without the prior written consent of Alibaba Cloud. The names owned by Alibaba Cloud include, but are not limited to, "Alibaba Cloud", "Aliyun", "HiChina", and other brands of Alibaba Cloud and/or its affiliates, which appear separately or in combination, as well as the auxiliary signs and patterns of the preceding brands, or anything similar to the company names, trade names, trademarks, product or service names, domain names, patterns, logos, marks, signs, or special descriptions that third parties identify as Alibaba Cloud and/or its affiliates).

6. Please contact Alibaba Cloud directly if you discover any errors in this document.

II Issue: 20190122

# **Generic conventions**

Table -1: Style conventions

| Style           | Description                                                                                                    | Example                                                                                                  |
|-----------------|----------------------------------------------------------------------------------------------------|----------------------------------------------------------------------------------------------------|
| •               | This warning information indicates a situation that will cause major system changes, faults, physical injuries, and other adverse results. | Danger: Resetting will result in the loss of user configuration data.                                    |
| <b>A</b>        | This warning information indicates a situation that may cause major system changes, faults, physical injuries, and other adverse results.  | Warning: Restarting will cause business interruption. About 10 minutes are required to restore business. |
|                 | This indicates warning information, supplementary instructions, and other content that the user must understand.                           | Notice: Take the necessary precautions to save exported data containing sensitive information.           |
|                 | This indicates supplemental instructions, best practices, tips, and other content that is good to know for the user.                       | Note: You can use Ctrl + A to select all files.                                                          |
| >               | Multi-level menu cascade.                                                                                                    | Settings > Network > Set network type                                                                    |
| Bold            | It is used for buttons, menus, page names, and other UI elements.                                                                          | Click <b>OK</b> .                                                                                        |
| Courier<br>font | It is used for commands.                                                                                                    | Run the cd /d C:/windows command to enter the Windows system folder.                                     |
| Italics         | It is used for parameters and variables.                                                                                                   | bae log listinstanceid Instance_ID                                                                       |
| [] or [a b]     | It indicates that it is a optional value, and only one item can be selected.                                                               | ipconfig [-all -t]                                                                                       |
| {} or {a b}     | It indicates that it is a required value, and only one item can be selected.                                                               | swich {stand   slave}                                                                                    |

# **Contents**

| Legal disclaimer                    |   |
|-------------------------------------|---|
| Generic conventions                 | I |
| 1 What is Cloud Enterprise Network? | 1 |
| 2 Benefits                          | 3 |
| 3 Scenarios                         | 4 |
| 4 l imits                           | 5 |

# 1 What is Cloud Enterprise Network?

Cloud Enterprise Network (CEN) is a service that allows you to create a global network for rapidly building a distributed business system with a hybrid cloud computing solution. CEN enables you to build a secure, private, and enterprise-class interconnected network between VPCs in different regions and your local data centers. CEN provides enterprise-class scalability that automatically responds to your dynamic computing requirements.

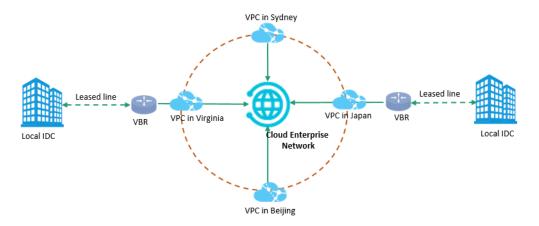

## Components

CEN consists of the following components:

CEN instances

A CEN instance is basic resource of creating and managing your network.

To connect your network worldwide, you must first create a CEN instance, attach networks to it, and then purchase a bandwidth package and configure a bandwidth for cross-region communication.

Networks

The networks attached to CEN are all connected. Networks include Virtual Private Cloud (VPC ), Virtual Border Router (VBR) and Cloud Connect Network (CCN).

Bandwidth packages

A bandwidth package is required only for cross-region communications. When purchasing a bandwidth package, you must specify the interconnection areas for the network resources to communicate. An area is a collection of Alibaba Cloud regions. Please refer to the console for the intercommunication area.

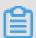

## Note:

No bandwidth package is required for the intercommunication in the same region. No need to purchase bandwidth packages if you want to connect networks in the same region; However, a bandwidth package is required if you want to connect networks in different regions. (By default, 1 Kbps bandwidth is provided for connectivity test. To run normal business, you must buy a bandwidth package and set a proper interconnection bandwidth).

The relationship between areas and regions are shown in the following table:

| Area           | Included regions                                                                                                    |  |
|----------------|----------------------------------------------------------------------------------------------------|--|
| Mainland China | China (Qingdao), China (Beijing), China (Zhangjiakou), China (Shenzhen), China (Hangzhou), China (Shanghai), China (Hohhot) |  |
| North America  | US (Silicon Valley), US (Virginia)                                                                                          |  |
| Asia Pacific   | Hong Kong, Singapore, Malaysia (Kuala Lumpur), Japan (<br>Tokyo), India (Mumbai), Indonesia (Jakarta)                       |  |
| Europe         | Germany (Frankfurt), UK (London)                                                                                            |  |
| Australia      | Australia (Sydney)                                                                                                    |  |

For example, if you want to connect a network in China (Beijing) with a network in US (Silicon Valley), the interconnection areas are China Mainland and North America. For more information, see *Scenarios*.

# 2 Benefits

#### Worldwide connection

CEN is an enterprise-class network that can interconnect the Alibaba Cloud network resources around the world. CEN can also interconnect the local data centers that are already attached to the Alibaba Cloud network. CEN validates the IP address ranges of the connected networks and ensures that the IP address ranges are not in conflict. Additionally, CEN will automatically realize the multi-node adaptive routing forwarding and distribution through controllers. You do not need to manually configure the routing. The adaptive routing process improves the network performance.

## Low latency and high speed

CEN provides low-latency and high-speed network transmission. The maximum local intercommu nication rate can reach the port forwarding rate of a device. From the perspective of the global network communication, the overall latency of CEN has greatly improved compared with the latency of the public network.

## Nearby access and shortest-path connection

CEN has deployed multiple access points in more than 60 regions around the world to facilitate global access to Alibaba Cloud. CEN uses the shortest-path algorithm to implement the quick connection of local data centers and the Alibaba Cloud network resources.

### Redundancy and disaster recovery

CEN features high availability and network redundancy. There are at least four redundant links between any two access points. If a link is interrupted, CEN can ensure the service continuity without network jitter and interruption.

### Systematic management

Network monitoring is systematic. CEN can automatically detect any route conflicts caused by system changes and ensure the stability of the network.

Issue: 20190122 3

# 3 Scenarios

You can use the Cloud Enterprise Network (CEN) to achieve the global network interconnection.

## Network interconnection in the same region

Only two steps are required to achieve the interconnection of all the attached Virtual Private Cloud (VPCs) and Virtual Border Routers (VBRs) in the same region of the same account. Firstly, create a CEN instance, and then attach the networks (VPCs and VBRs) to connect to the instance.

## **Network interconnection in different regions**

You can use CEN to achieve the interconnection of networks in any regions. For example, you can create a CEN instance to connect VPCs in the Asia-Pacific and North America areas. Firstly, create a CEN instance and attach the networks (VPCs and VBRs) to connect to the instance, and then purchase a bandwidth package and set up cross-region bandwidth.

# 4 Limits

Before using CEN, read the limits first.

| Resource                                                                 | Default limit                                                                    | Exception                                                                                  |
|--------------------------------------------------------------------------|----------------------------------------------------------------------------------|--------------------------------------------------------------------------------------------|
| The number of CEN instances per account                                  | 5                                                                                | Open a ticket                                                                              |
| The number of attached networks per region                               | 5                                                                                | Open a ticket  Note: You can apply for up to 3 more, and the total number cannot exceed 8. |
| The number of bandwidth packages in the same connected areas per account | 1                                                                                | No exception                                                                               |
| The number of associated regions per CEN instance                        | 5                                                                                | Open a ticket                                                                              |
| Limits on VPC with ClassicLink enabled                                   | The VPC cannot use the IP address range 10.0.0.0/8.                              | No exception                                                                               |
| Networks                                                                 | You cannot attach VPCs or VBRs that are using Express Connect to a CEN instance. | No exception                                                                               |
| The number of route entries per CEN instance                             | 100                                                                              | Open a ticket                                                                              |
| Share NAT Gateway through CEN                                            | No                                                                               | No exception                                                                               |
| Cross-region access to cloud resources                                   | No                                                                               | No exception                                                                               |
| Cloud resources access networks attached to CEN                          | No                                                                               | No exception                                                                               |

Issue: 20190122 5

| Resource            | Default limit                                                                                                    | Exception    |
|---------------------|----------------------------------------------------------------------------------------------------|--------------|
| Subnet routing      | If a VPC has more than one route table, CEN only learns route entries of the primary route table and does not learn route entries from the customized route tables.  Similarly, the route entries that a VPC learned from CEN are added to the primary route table only. | No exception |
| Ant Financial Cloud | No                                                                                                    | No exception |